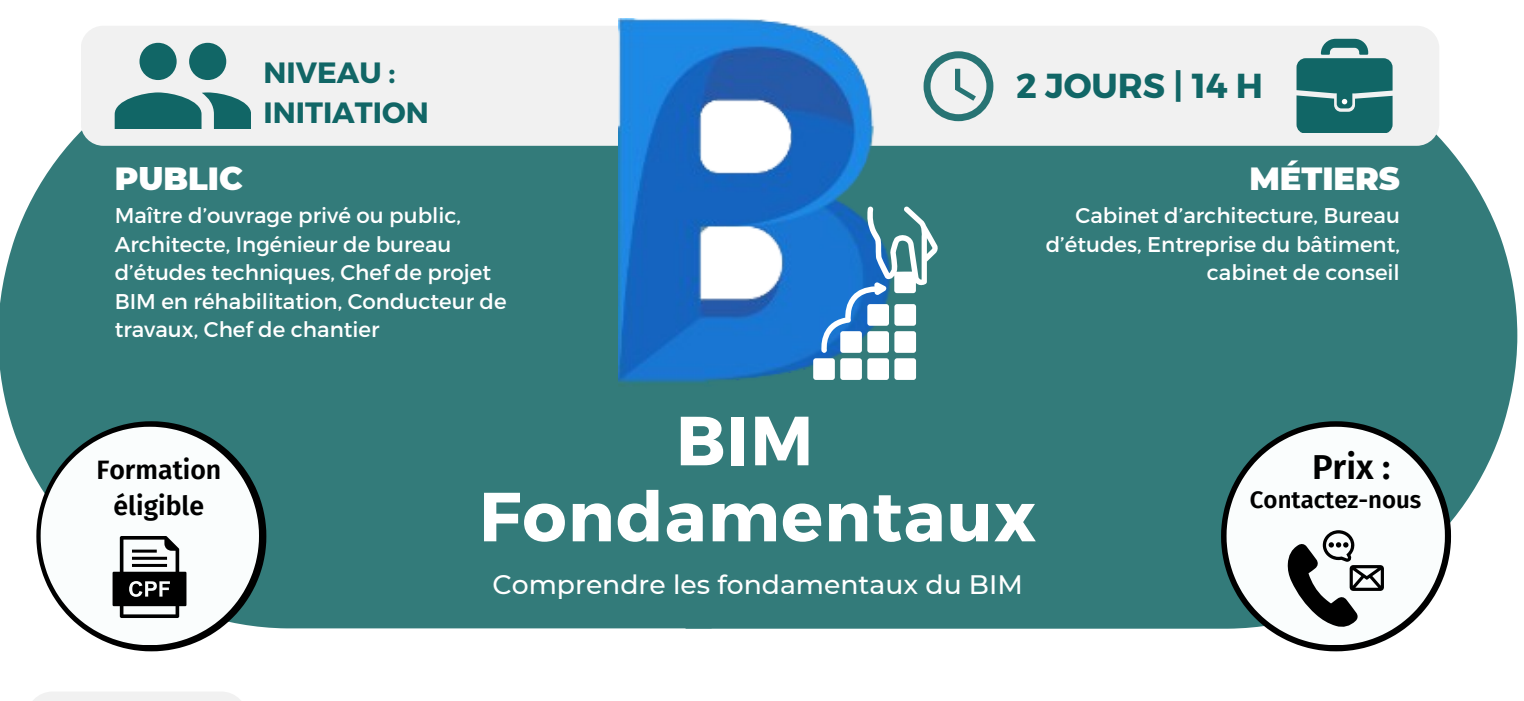

**OBJECTIFS** Modalités d'accès : après un premier entretien téléphonique permettant de déterminer les attentes et le niveau d'entrée. Démarrage de la formation au minimum 7 jours après accord des parties et selon les délais imposés par votre organisme de financement.

Expliquer et caractériser le BIM dans le secteur du bâtiment ; décrire le BIM à travers les niveaux de développement, de maturité et d'usages ; connaître les différents outils du BIM (formats, logiciels, plateformes et outils de standardisation).

# **PRÉREQUIS**

Aucun prérequis nécessaire.

# **PÉDAGOGIE**

Le formateur confirmé alterne entre méthode démonstrative, interrogative et active (via des travaux pratiques et/ou des mises en situation).

Validation régulière des acquis avec des études de cas, des quiz.

REMIS AU STAGIAIRE Support de cours PDF Ressources en ligne Fichiers d'exercices

#### MOYENS MATÉRIELS

Logiciel visio-conférence - Tableau blanc virtuel - Ecran partagé - Google Drive Ordinateur Fourni

# **Formation Présentiel**

#### **1er jour : 7h**

- **• Principes du BIM et de la maquette numérique**
- **• Le BIM, une nouvelle méthodologie et organisation du travail**
- **• Evolution des textes réglementaires et des marchés**
- **• La maquette numérique, base de données et objets paramétriques avec Revit**
- **• Les formats natifs et standards (open BIM et IFC)**
- **• Open BIM et format propriétaire**
- **• Qu'est-ce que l'écosystème et le partage des données ?**
- **• Quels sont les avantages compétitifs de la maquette numérique dans la production et l'échange des données ?**

#### **2eme jour : 7h**

**• Le gain de productivité dans toutes les phases de création, l'exploitation à la maintenance avec la maquette numérique**

**• Comment générer des documents graphiques et extraire les données numériques**

**• Les modalités des échanges entre les différentes acteurs équipés de logiciels différents en collaboration sur un même projet**

- **• Gestion des flux (workflow)**
- **• Le travail collaboratif**
- **• Les simulations et l'impact environnemental**
- **• La gestion des bibliothèques d'objets et les catalogues électroniques en ligne**

**CPF Pole emploi**

**• La conception intégrée avec les bases de données**

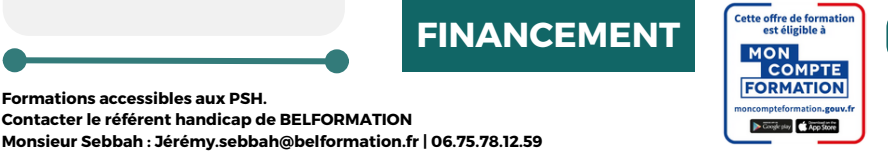

 $\mathbf C$ 

**BELFORMATION** 

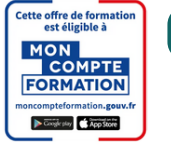

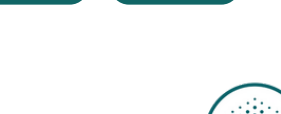

**OPCO**

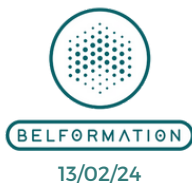

**CONTENU**

• Attestation de formation

**Formations accessibles aux PSH.**

**VALIDATION**

**T** APE 8559A | SIRET 811 531 888 00022 | | Fax : 09 72 25 10 08 **A** Lieu de formation : Inter / Intra-entreprise | Tel : 01 77 37 80 24

**ON**Jeremy Sebbah Responsable Administratif | Raphael Assouline Responsable Pédagogique

 $\mathbf C$ 

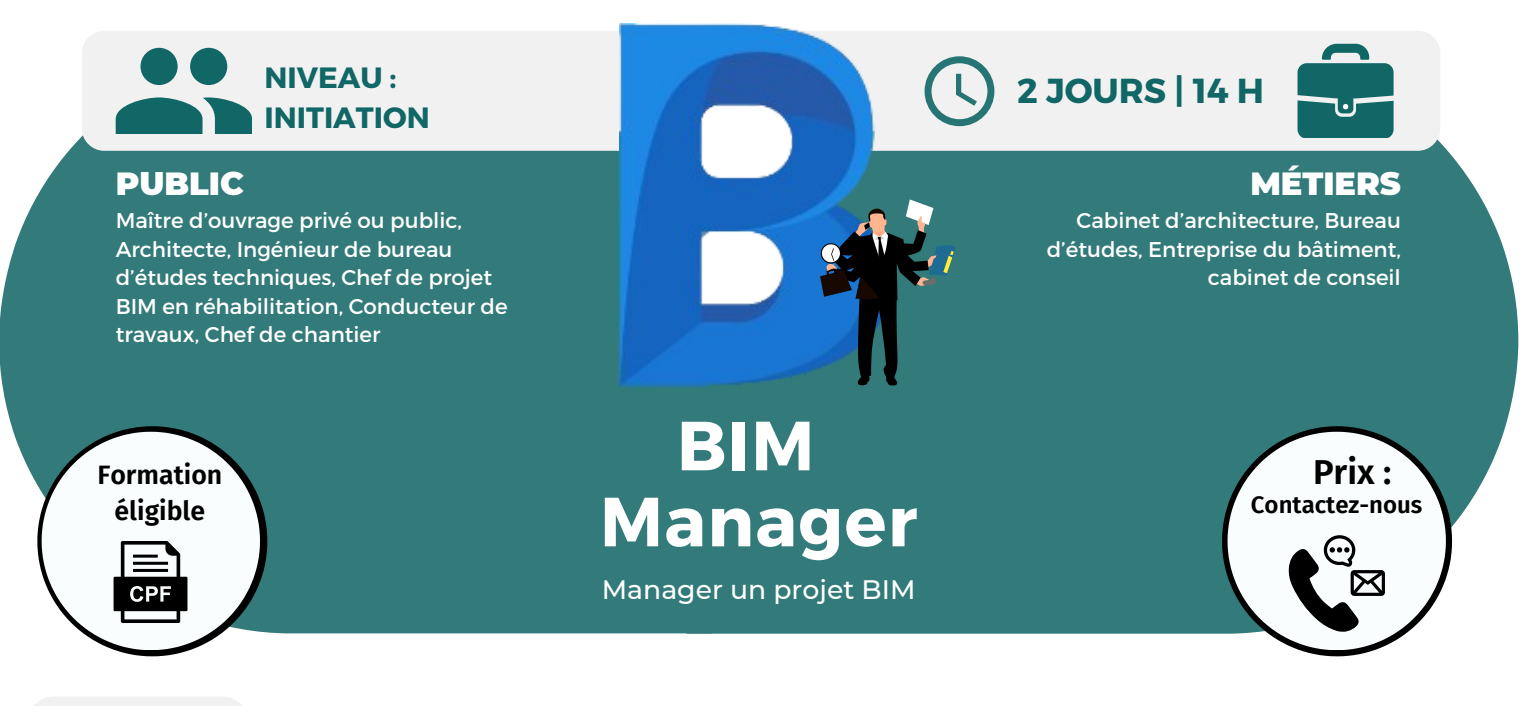

Modalités d'accès : après un premier entretien téléphonique permettant de déterminer les attentes et le niveau d'entrée. Démarrage de la formation au minimum 7 jours après accord des parties et selon les délais imposés par votre organisme de financement.

Comprendre le BIM, son émergence et ses caractéristiques ; établir concrètement les bénéfices du BIM et inventorier les points de vigilance ; assimiler les usages du BIM et le BIM management ; connaître les étapes clés de la gestion de projet en BIM ; conduire un projet interopérable à l'aide du BIM ; contractualiser et coordonner tous les acteurs d'un projet.

# **PRÉREQUIS**

Avoir suivi une formation sur la maquette numérique ou avoir une formation/expérience professionnelle équivalente.

# **PÉDAGOGIE**

Le formateur confirmé alterne entre méthode démonstrative, interrogative et active (via des travaux pratiques et/ou des mises en situation).

Validation régulière des acquis avec des études de cas, des quiz.

REMIS AU STAGIAIRE Support de cours PDF Ressources en ligne Fichiers d'exercices

#### MOYENS MATÉRIELS

Logiciel visio-conférence - Tableau blanc virtuel - Ecran partagé - Google Drive Ordinateur Fourni

**Contacter le référent handicap de BELFORMATION**

**Monsieur Sebbah : Jérémy.sebbah@belformation.fr | 06.75.78.12.59**

# **Formation Présentiel**

#### **1er jour : 7h**

- **Les LOIN**
- **• Introduire la Sémantique Native**
- **• Comprendre les besoins des**
- **différentes catégories**
- **• Comprendre les classifications**
- **internationales**
- **• Synthèse : appliquer un LOIN par sémantique**
- **Le 3D BIM**
- **• 3D BIM en APS et APD**
- **• 3D BIM en phase DCE**
- **• 3D BIM en phase EXE**
- **• La détection de collisions et**
- **synthèse de projets**
- **• L'économie de la construction et les quantitatifs**
- **• Les audits du 3D BIM**

#### **2eme jour : 7h**

#### **Le 5D BIM**

**• Comprendre les bases de données**

**CONTENU**

- **• Intelligibles ERP et leurs relations au**
- **BIM**
	- **• Comprendre les GUID et TypeGUID**
	- **• Comprendre l'automatisation**
	- **Le 6D BIM**
	- **• Asset Management**
	- **• Facility Management**
	- **• Maintenance**
	- **• Le Code CoBie**
	- **Les IFC**
	- **• Sémantiques et Pset**
	- **• Building Smart**
	- **• Iso 19650**
	- **• Sémantique Produits, Système et**
	- **espace IFC Construction Management**

# **FINANCEMENT**

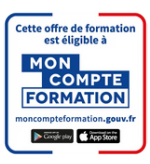

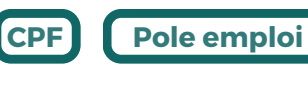

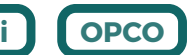

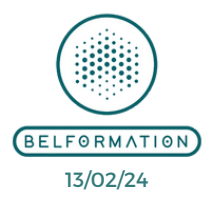

• Attestation de formation

**Formations accessibles aux PSH.**

**VALIDATION**

#### **BELFORMATION**

 $\mathbf C$ 

**T**

- **A** Lieu de formation : Inter / Intra-entreprise | Tel : 01 77 37 80 24  $\mathbf C$ 
	- APE 8559A | SIRET 811 531 888 00022 | | Fax : 09 72 25 10 08
- **ON** Jeremy Sebbah Responsable Administratif | Raphael Assouline Responsable Pédagogique
	-

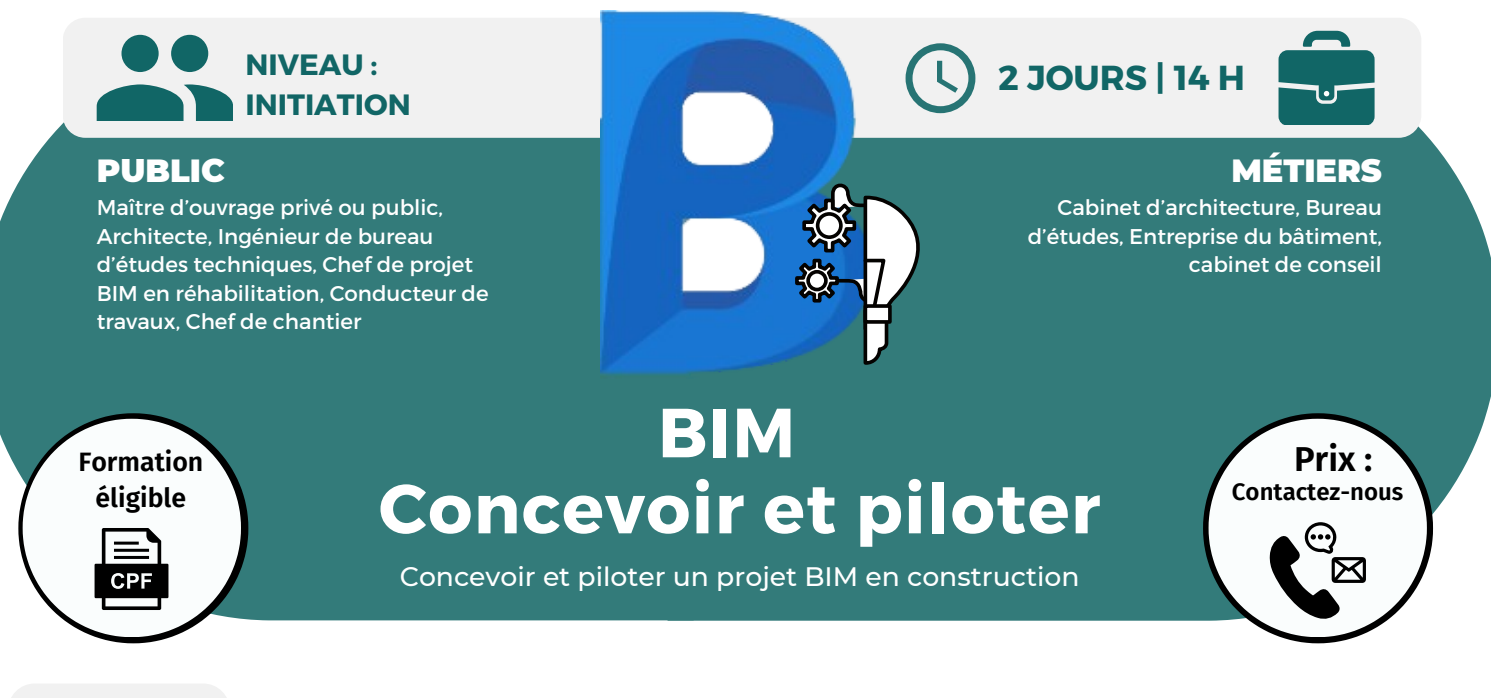

OBJECTIFS Modalités d'accès : après un premier entretien téléphonique permettant de déterminer les attentes et le niveau d'entrée. Démarrage de la formation au minimum 7 jours après accord des parties et selon les délais i de la formation au minimum 7 jours après accord des parties et selon les délais imposés par votre organisme de financement.

Intégrer les enjeux techniques et organisationnels du BIM ; s'initier aux outils logiciels du BIM ; maîtriser les spécificités du processus BIM.

# **PRÉREQUIS**

Connaître le processus d'un projet de construction.

# **PÉDAGOGIE**

Le formateur confirmé alterne entre méthode démonstrative, interrogative et active (via des travaux pratiques et/ou des mises en situation).

Validation régulière des acquis avec des études de cas, des quiz.

REMIS AU STAGIAIRE Support de cours PDF Ressources en ligne Fichiers d'exercices

#### MOYENS MATÉRIELS

Logiciel visio-conférence - Tableau blanc virtuel - Ecran partagé - Google Drive Ordinateur Fourni

# **Formation Présentiel**

### **1er jour : 7h**

- **• Identifier et valiser les éléments qui font une charte BIM pour les différentes phases du projet**
- **• Identifier dans le projet l'équipe BIM (AMO BIM, BIM Manager, BIM Coordinateur)**
- **• Définir les échanges avec la MOE du projet**

#### **2eme jour : 7h**

**• Les différentes plateformes collaboratives ECD BIM existants sur le marché**

**• Les différentes plateformes de contrôle BCF existants sur le marché**

**• Piloter l'intégration du BIM dans le cadre de ses nouvelles opérations de construction**

# **FINANCEMENT**

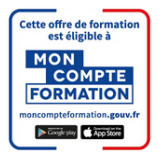

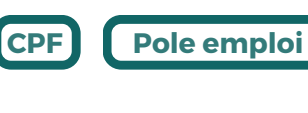

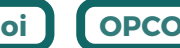

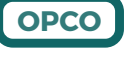

**CONTENU**

**Formations accessibles aux PSH. Contacter le référent handicap de BELFORMATION Monsieur Sebbah : Jérémy.sebbah@belformation.fr | 06.75.78.12.59**

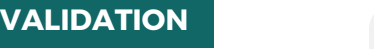

 $\mathbf C$ 

**T**

 $\mathbf C$ 

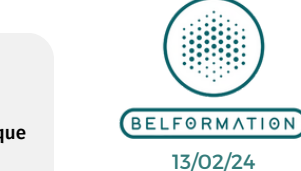

• Attestation de formation

# **BELFORMATION**

- Lieu de formation : Inter / Intra-entreprise | Tel : 01 77 37 80 24
- **A** APE 8559A | SIRET 811 531 888 00022 | | Fax : 09 72 25 10 08

**ON**Jeremy Sebbah Responsable Administratif | Raphael Assouline Responsable Pédagogique

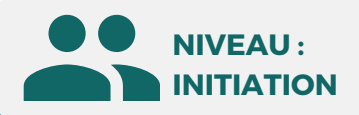

Maître d'ouvrage privé ou public, Architecte, Ingénieur de bureau d'études techniques, Chef de projet BIM en réhabilitation, Conducteur de travaux, Chef de chantier

# **Formation éligible CPF**

# **BIM Réhabilitation**

Utiliser le BIM dans vos projets de réhabilitation

**OBJECTIFS**

Modalités d'accès : après un premier entretien téléphonique permettant de déterminer les attentes et le niveau d'entrée. Démarrage de la formation au minimum 7 jours après accord des parties et selon les délais imposés par votre organisme de financement.

Faire le point sur ce que l'on peut attendre de la maquette numérique en matière de valorisation de patrimoine, de projets de rénovation ou de réhabilitation ; identifier les enjeux et les contraintes de la numérisation de patrimoine selon les résultats attendus ; donner aux différents acteurs d'un projet les points clés d'une opération scan to BIM ...

# **PRÉREQUIS**

Connaître les fondamentaux du processus BIM et l'environnement technologique du bâtiment.

# **PÉDAGOGIE**

Le formateur confirmé alterne entre méthode démonstrative, interrogative et active (via des travaux pratiques et/ou des mises en situation).

Validation régulière des acquis avec des études de cas, des quiz.

#### REMIS AU STAGIAIRE

Support de cours PDF Ressources en ligne Fichiers d'exercices

#### MOYENS MATÉRIELS

Logiciel visio-conférence - Tableau blanc virtuel - Ecran partagé - Google Drive Ordinateur Fourni

# **Formation Présentiel**

#### **1er jour : 7h**

- **• Les outils numériques d'une démarche BIM en réhabilitation (visualisateurs, outils de suivi de chantier sur tablette...)**
- **• Les problématiques récurrentes rencontrées en opération de réhabilitation (multiplicité de relevés, manque de centralisation d'information, préparation du chantier insuffisante...)**
- **• Du SCAN au BIM, comprendre l'organisation des différents prestataires**
- **• Identifier les apports du processus BIM pour réhabiliter l'existant**
- **• Connaître les principaux usages BIM en réhabilitation (modélisation de l'existant, archivage du bâtiment avant démolition/extension, affiner des choix avant et après réhabilitation...)**
- **• Comprendre le rôle des différents acteurs dans un projet BIM en réhabilitation et en particulier celui du BIM Manager**
- **• Anticiper les risques éventuels en termes de méthodologie, de gestion du changement et d'investissements**
- **• Maîtriser la lecture de la maquette numérique d'un bâtiment existant**

#### **2eme jour : 7h**

- **• Déterminer les objectifs BIM en réhabilitation**
- **• Etude de cas : analyser un cahier des charges BIM d'un maître d'ouvrage et vérifier que la maquette y répond adéquatement**
- **• Comprendre comment procéder à la rédaction de protocoles de collaboration BIM en conception et en réalisation**
- **• Choisir les outils BIM pertinents en fonction des objectifs et du projet**

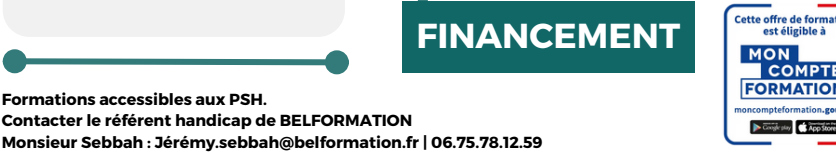

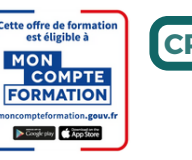

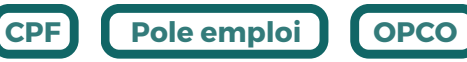

BELFORMATION 13/02/24

**Prix : [Contactez-nous](https://www.ikea.com/fr/fr/customer-service/contact-us/)**

⊠

conseil

MÉTIERS

Cabinet d'architecture, Bureau d'études, Entreprise du bâtiment, cabinet de

**CONTENU**

**2 JOURS | 14 H**

• Attestation de formation

**Formations accessibles aux PSH.**

**VALIDATION**

### **BELFORMATION**

**T**

- **A** Lieu de formation : Inter / Intra-entreprise | Tel : 01 77 37 80 24  $\mathbf C$ 
	- APE 8559A | SIRET 811 531 888 00022 | | Fax : 09 72 25 10 08

**ON**Jeremy Sebbah Responsable Administratif | Raphael Assouline Responsable Pédagogique

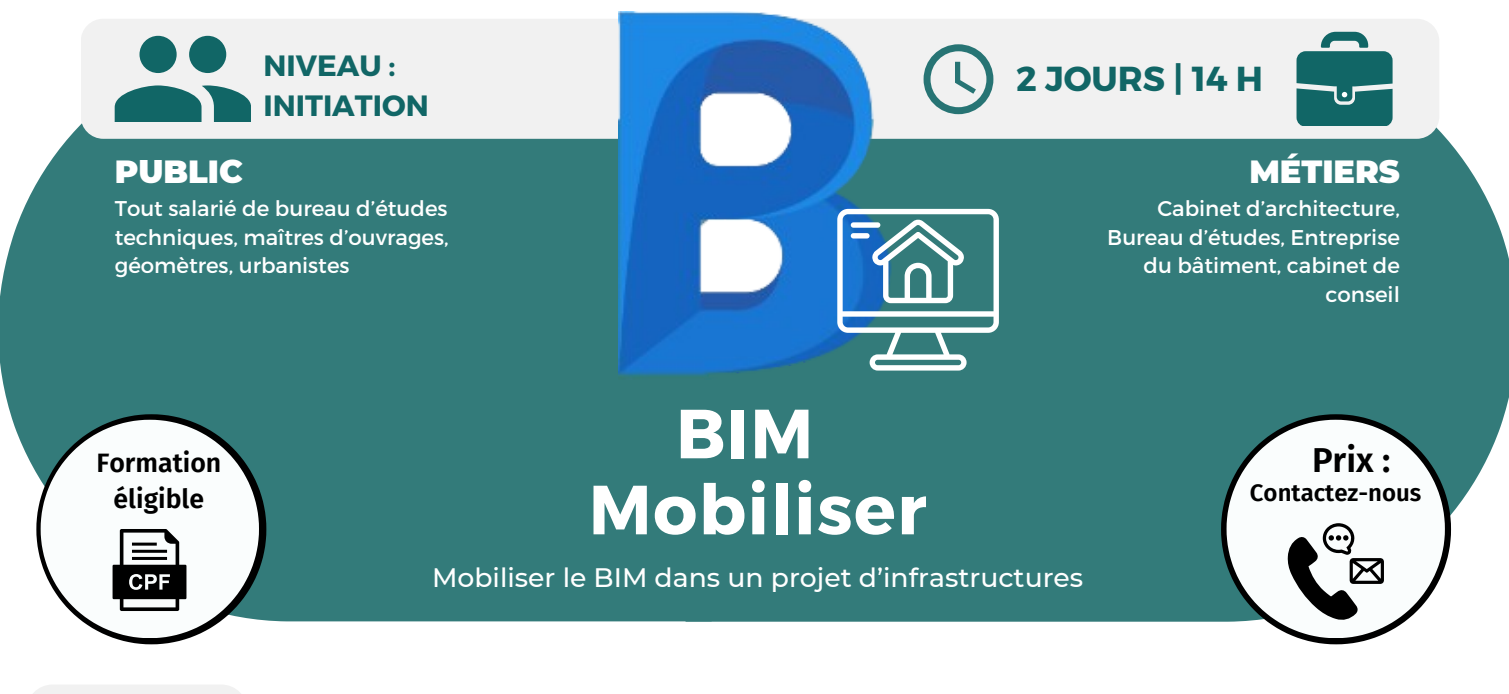

**OBJECTIFS** Modalités d'accès : après un premier entretien téléphonique permettant de déterminer les attentes et le niveau d'entrée. Démarrage de la formation au minimum 7 jours après accord des parties et selon les délais imposés par votre organisme de financement.

Utiliser la méthodologie adaptée pour mettre en oeuvre un projet d'infrastructure en BIM ; piloter un projet infrastructure en BIM en prenant en compte les spécificités techniques ; comprendre les enjeux propres aux projets d'infrastructures et d'aménagement en BIM ; connaître les principales méthodologies actuelles ...

# **PRÉREQUIS**

Connaître le processus d'un projet de construction.

# **PÉDAGOGIE**

Le formateur confirmé alterne entre méthode démonstrative, interrogative et active (via des travaux pratiques et/ou des mises en situation).

Validation régulière des acquis avec des études de cas, des quiz.

REMIS AU STAGIAIRE Support de cours PDF Ressources en ligne Fichiers d'exercices

#### MOYENS MATÉRIELS

**Formations accessibles aux PSH.**

Logiciel visio-conférence - Tableau blanc virtuel - Ecran partagé - Google Drive Ordinateur Fourni

**Contacter le référent handicap de BELFORMATION**

# **Formation Présentiel**

#### **1er jour : 7h**

- **• Définition de gabarits et modèles**
- **• Bibliothèque de contenus centralisée incluse dans les outils BIM**
- **• Créer un fichier de paramètres inclus dans vos outils qui peut être mis à jour et partagé**
- **• Bibliothèque d'objets spécifiques à des disciplines**

#### **2eme jour : 7h**

- **• Processus et workflows BIM**
- **• Elaborer le DCE**
- **• Respecter les différentes phases du projet**
- **• Usage de la maquette BIM dans le DAO connecté à la maintenance**

# **FINANCEMENT**

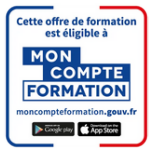

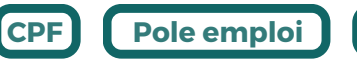

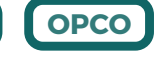

BELFORMATION 13/02/24

**CONTENU**

**VALIDATION**  $\mathbf C$ **BELFORMATION** 

**Monsieur Sebbah : Jérémy.sebbah@belformation.fr | 06.75.78.12.59**

- **TA** Lieu de formation : Inter / Intra-entreprise | Tel : 01 77 37 80 24
- APE 8559A | SIRET 811 531 888 00022 | | Fax : 09 72 25 10 08
- **ON**Jeremy Sebbah Responsable Administratif | Raphael Assouline Responsable Pédagogique
- $\mathbf C$ https://www.belformation.fr/ | contact@belformation.fr

• Attestation de formation

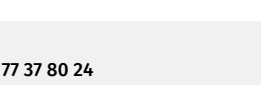

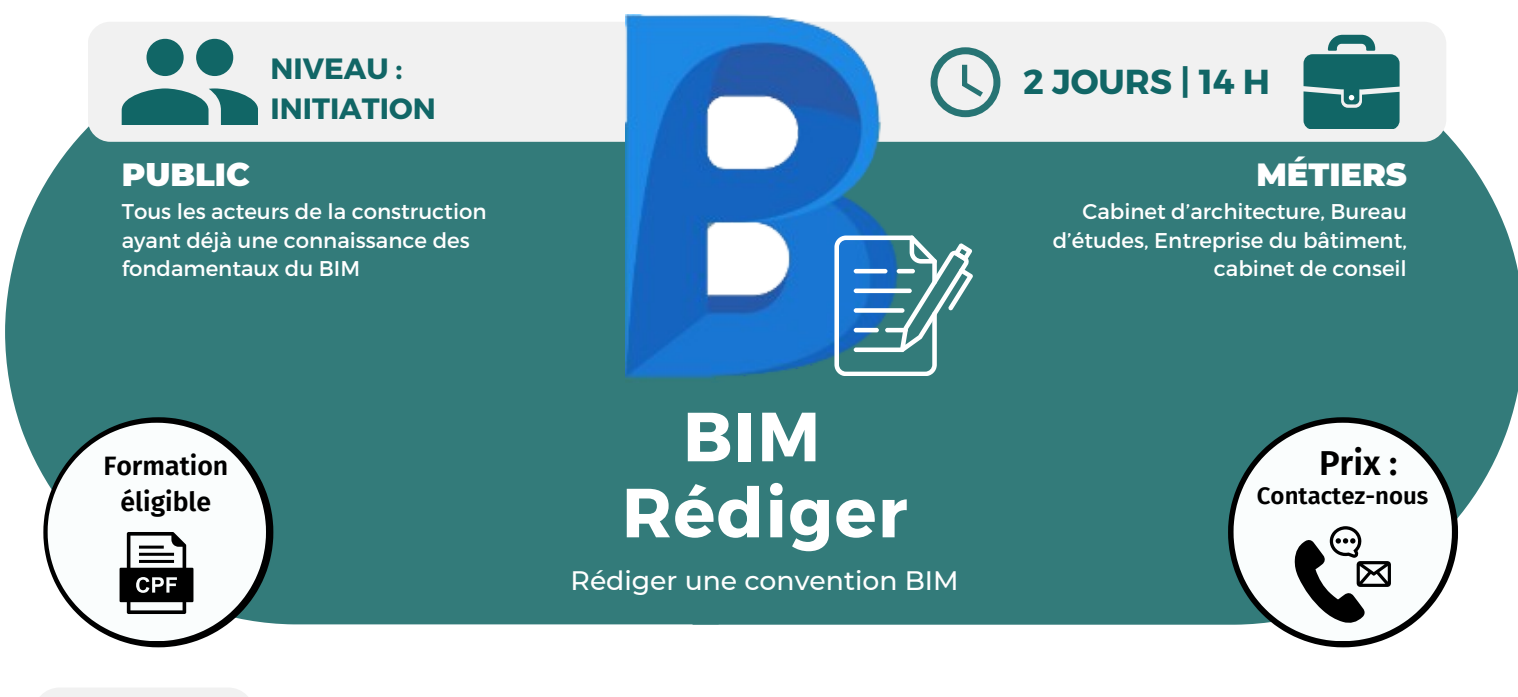

OBJECTIFS Modalités d'accès : après un premier entretien téléphonique permettant de déterminer les attentes et le niveau d'entrée. Démarrage de la formation au minimum 7 jours après accord des parties et selon les délais i de la formation au minimum 7 jours après accord des parties et selon les délais imposés par votre organisme de financement.

Définir les besoins des donneurs d'ordres ; maîtriser les étapes du processus de rédaction de la convention BIM ; identifier les points complexes d'un projet en BIM ; expliciter le caractère BIM d'un projet au sein d'une convention ; être capable de transcrire des objectifs généraux en usages BIM ; déterminer les indicateurs de performance ; savoir traduire un référentiel et des modalités d'organisation collaboratives en livrable structuré.

### **PRÉREQUIS**

Connaître les fondamentaux du BIM.

# **PÉDAGOGIE**

Le formateur confirmé alterne entre méthode démonstrative, interrogative et active (via des travaux pratiques et/ou des mises en situation).

Validation régulière des acquis avec des études de cas, des quiz.

### REMIS AU STAGIAIRE

Support de cours PDF Ressources en ligne Fichiers d'exercices

#### MOYENS MATÉRIELS

Logiciel visio-conférence - Tableau blanc virtuel - Ecran partagé - Google Drive Ordinateur Fourni

# **Formation Présentiel**

# **CONTENU**

#### **1er jour : 7h**

- **• Documents BIM : situer la convention dans les documents qui organisent juridiquement et pratiquement le projet**
- **• Déterminer les objectifs généraux du donneur d'ordres : indicateurs de performance, indicateurs de coût de prestations BIM, délai, qualité...**
- **• Clarifier le rôle des acteurs, leurs responsabilités et leur niveau de maturité**
- **• Identifier le périmètre du BIM Management à l'intérieur de la gestion de projet**
- **• Traduire la stratégie numérique de l'entreprise en cas d'usages**
- **• Transformer les objectifs généraux en objectifs "BIM"**
- **• Choisir les cas d'usages pertinents et les organiser**

#### **2eme jour : 7h**

- **• Adopter les principes partagés de codification, de nommage et de classification**
- **• Adapter la demande des LOD - ND et LOI aux cas d'usages**
- **• Préconiser les standards de modélisation**
- **• Préciser les exigences matérielles et logicielles**
- **• Fixer les règles d'utilisation et d'administration de la plateforme**
- **• Déterminer les responsabilités des intervenants dans le processus BIM**
- **• Proposer les procédures de collaboration et de communication**

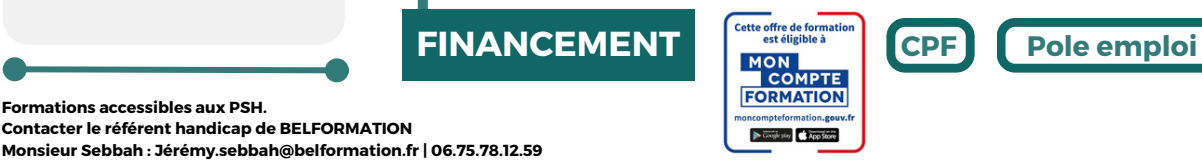

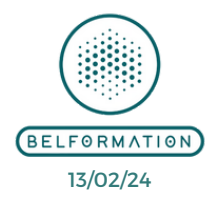

**OPCO**

**VALIDATION**

 $\mathbf C$ 

- **A** Lieu de formation : Inter / Intra-entreprise | Tel : 01 77 37 80 24  $\mathbf C$ **BELFORMATION**
- **T**APE 8559A | SIRET 811 531 888 00022 | | Fax : 09 72 25 10 08

**ON**Jeremy Sebbah Responsable Administratif | Raphael Assouline Responsable Pédagogique

https://www.belformation.fr/ | contact@belformation.fr

• Attestation de formation

**Formations accessibles aux PSH.**

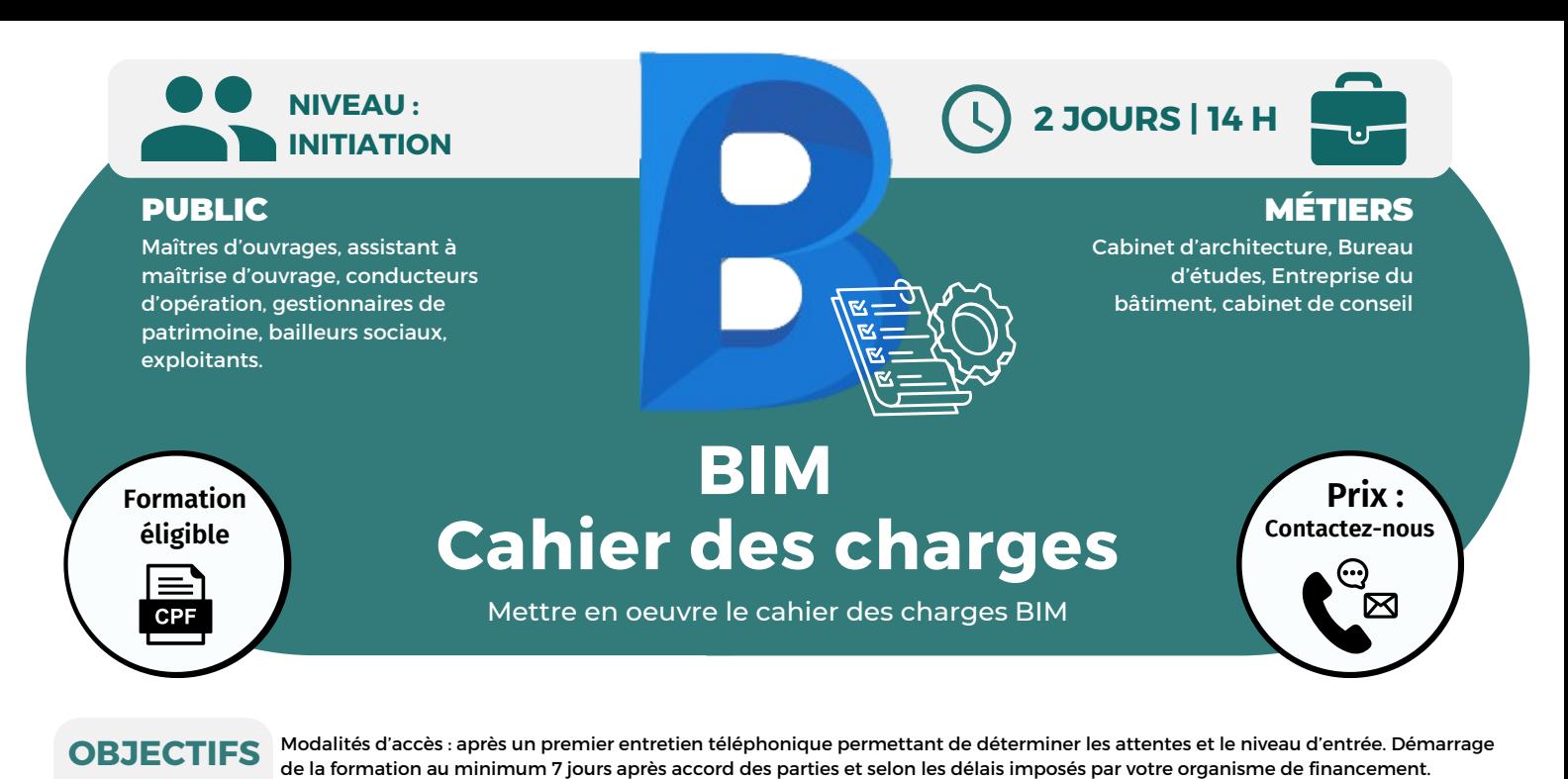

Définir les objectifs nécessaires au déploiement d'une démarche BIM pour la construction d'un bâtiment ; préciser les conditions contractuelles liées au cahier des charges BIM ; rédiger les niveaux d'usages, les niveaux de développement et les niveaux

d'organisation ; vérifier l'application d'un cahier des charges dans le cadre d'un projet de construction sous démarche BIM.

# **PRÉREQUIS**

Avoir des connaissances sur l'intégration du BIM dans son activité.

# **PÉDAGOGIE**

Le formateur confirmé alterne entre méthode démonstrative, interrogative et active (via des travaux pratiques et/ou des mises en situation).

Validation régulière des acquis avec des études de cas, des quiz.

#### REMIS AU STAGIAIRE Support de cours PDF

Ressources en ligne Fichiers d'exercices

#### MOYENS MATÉRIELS

Logiciel visio-conférence - Tableau blanc virtuel - Ecran partagé - Google Drive Ordinateur Fourni

# **Formation Présentiel**

### **1er jour : 7h**

- **Structurer son cahier des charges**
- **• Identifier ses exigences en conception construction et exploitation**
- **• Définir son périmètre et ses livrables**
- **• Choisi sa plateforme collaborative**

### **Se faire accompagner par un AMO**

- **• Sélectionner les acteurs du projet**
- **• Critères de sélection des intervenants**
- **• Gestion du risque et comment sécuriser ses choix**

### **2eme jour : 7h**

#### **Mettre en oeuvre le cahier des charges**

- **• Recevoir les données, contrôler les échanges en IFC**
- **• Programmer les revues de projet**
- **• Vérifier la comptabilité de la maquette avec des logiciels GMA, GTB et FM**
- **• Mettre à jour les données**

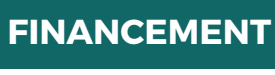

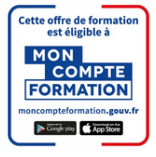

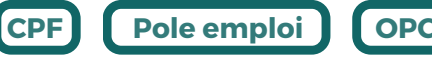

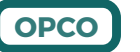

**CONTENU**

**Formations accessibles aux PSH. Contacter le référent handicap de BELFORMATION Monsieur Sebbah : Jérémy.sebbah@belformation.fr | 06.75.78.12.59**

**VALIDATION**

**BELFORMATION** 

 $\mathbf C$ 

 $\mathbf C$ Lieu de formation : Inter / Intra-entreprise | Tel : 01 77 37 80 24

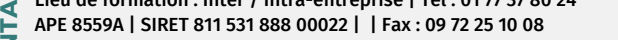

**ON** Jeremy Sebbah Responsable Administratif | Raphael Assouline Responsable Pédagogique **T**

https://www.belformation.fr/ | contact@belformation.fr

BELFORMATION 13/02/24

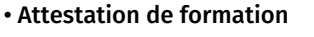

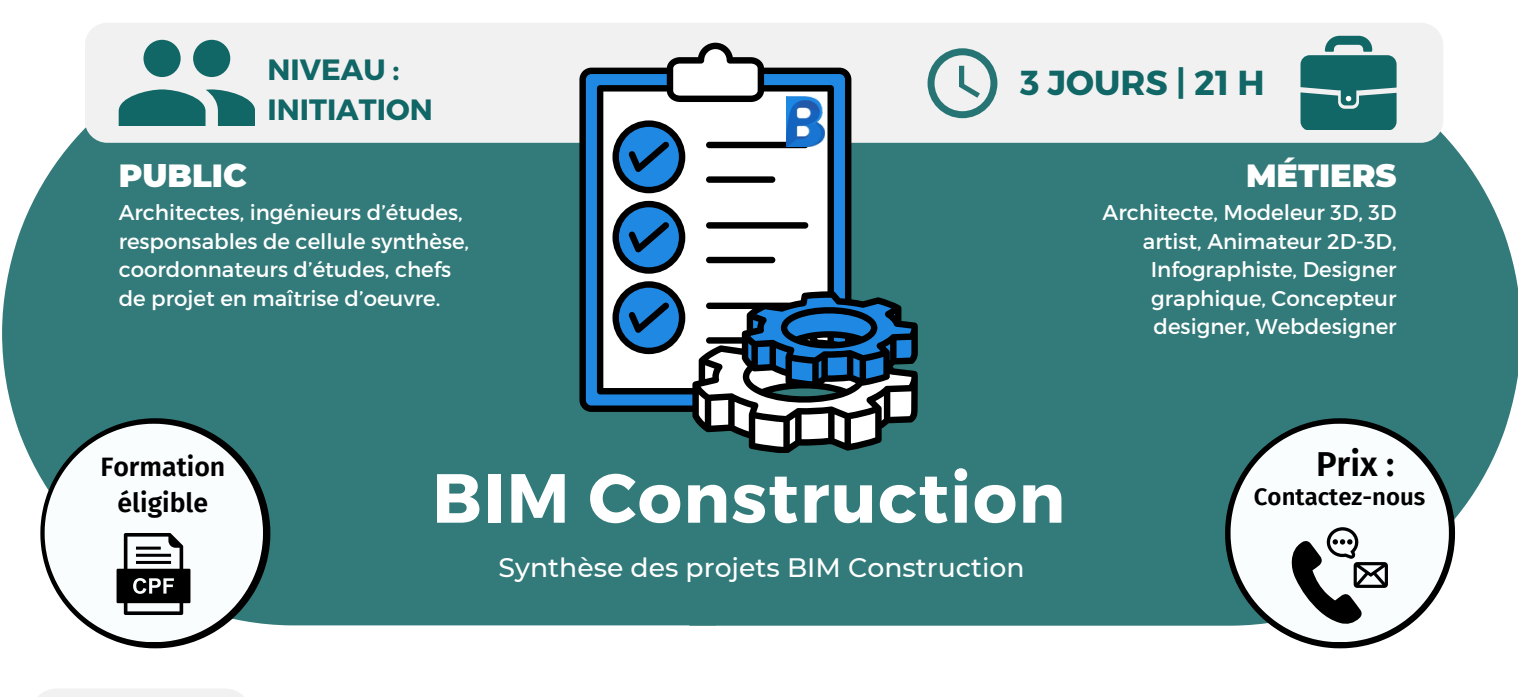

Modalités d'accès : après un premier entretien téléphonique permettant de déterminer les attentes et le niveau d'entrée. Démarrage de la formation au minimum 7 jours après accord des parties et selon les délais imposés par votre organisme de financement.

Organiser la synthèse BIM ; compiler les modèles numériques ; utiliser les outils pour identifier, analyser et communiquer les conflits.

# **PRÉREQUIS**

Avoir l'expérience d'un projet en BIM et en coordination de projets de construction.

# **PÉDAGOGIE**

Le formateur confirmé alterne entre méthode démonstrative, interrogative et active (via des travaux pratiques et/ou des mises en situation).

Validation régulière des acquis avec des études de cas, des quiz.

REMIS AU STAGIAIRE Support de cours PDF Ressources en ligne

Fichiers d'exercices

MOYENS MATÉRIELS Logiciel visio-conférence - Tableau blanc virtuel - Ecran partagé - Google Drive Ordinateur Fourni

# **Formation Présentiel**

#### **1er jour : 7h • Historique**

- **• Fonctionnalités**
- **• Interface**
- **• Les espaces de travail**
- **• Les formats natifs**
- **• Les applications CAO compatibles**
- **• Les nuages de points**
- **• Ajout/fusion de fichiers**
- **• Arborescence de sélection**
- **• Sélection rapide**
- **• Jeu de recherche**
- **• Jeu de sélection**
- **• Outils d'éléments**
- **• Apparence des arrière-plans**
- **• Gestion des coordonnées**
- **• Masquage des objets**
- **• Outils de mesure**
- **• Outils d'annotation**
- **• Commentaires • Outils de coupe**
- **• Transmission des annotations**

#### **2eme jour : 7h**

- **• Affichage des grilles et des niveaux**
- **• Les liens**
- **• Comparaison des objets**
- **• L'option "Basculement"**

# **FINANCEMENT**

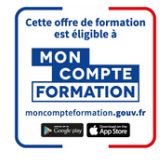

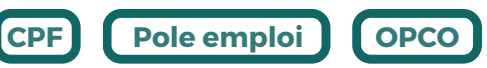

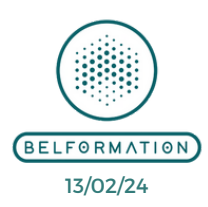

**VALIDATION**

**Contacter le référent handicap de BELFORMATION**

**Formations accessibles aux PSH.**

• Attestation de formation **NT**

 $\mathbf C$ 

**Monsieur Sebbah : Jérémy.sebbah@belformation.fr | 06.75.78.12.59**

 APE 8559A | SIRET 811 531 888 00022 | | Fax : 09 72 25 10 08 **A** Lieu de formation : Inter / Intra-entreprise | Tel : 01 77 37 80 24

Jeremy Sebbah Responsable Administratif | Raphael Assouline Responsable Pédagogique

# **CONTENU**

- **• Contrôle de l'affichage pendant la navigation**
- **• Point de vue d'une tierce personne**
- **• Fenêtre "Points de vue" enregistrée**
- **• Créer des animations de visite**
- **• Créer des animations de point de vue**
- **• Interface de la fenêtre d'Animator**
- **• Vue des événements et des actions**
- **• Définir les options TimeLiner**
- **• Interface du TimeLiner**

### **3eme jour : 7h**

- **• Métrés 3D ou 2D**
- **• Assistant de configuration de quantification**
- **• Les catalogues d'éléments et de ressources**
- **• Résultats de la quantification**
- **• Exporter des quantités vers Excel**
- **• Flux de travail de quantification**
- **• Présentation et avantages**
- **• Options de Clash Détective**
- **• Gestion de l'environnement**
- **• Gestion de la qualité du rendu**
- **• Export d'une image de rendu**

https://www.belformation.fr/ | contact@belformation.fr

 $\mathbf C$ **O**

**BELFORMATION** 

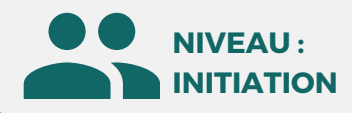

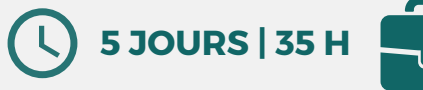

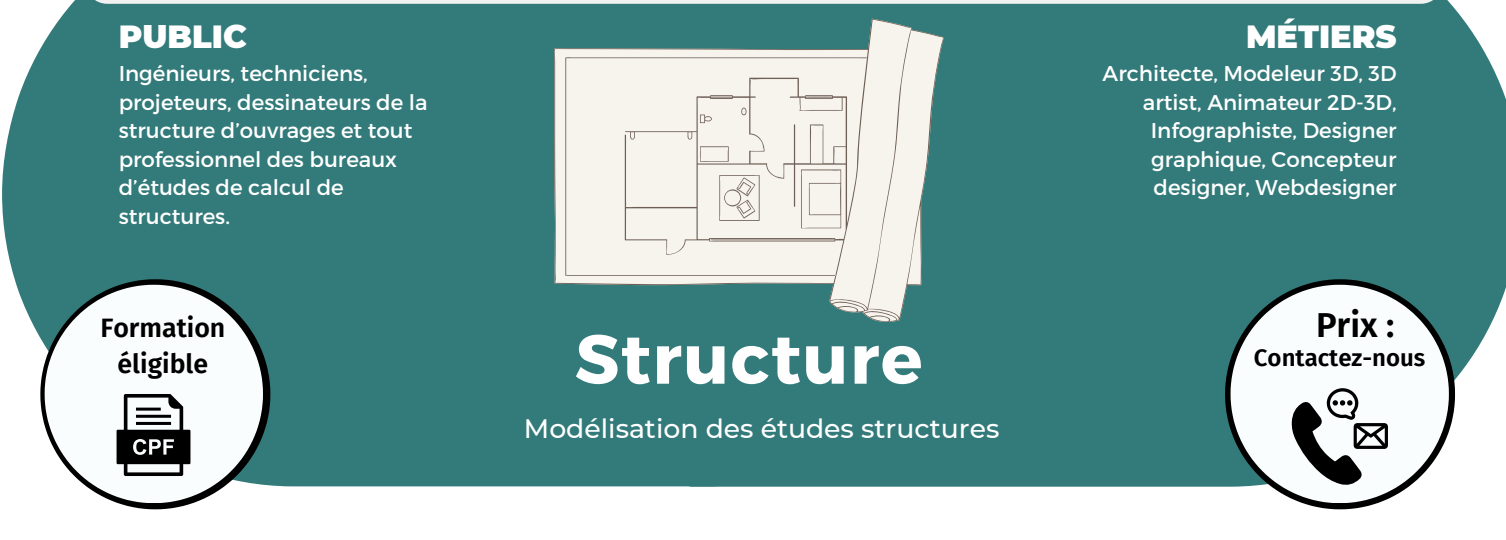

Modalités d'accès : après un premier entretien téléphonique permettant de déterminer les attentes et le niveau d'entrée. Démarrage de la formation au minimum 7 jours après accord des parties et selon les délais imposés par votre organisme de financement.

Améliorer son processus de conception et d'exécution dans Revit tout en collaborant ; maîtriser les outils de productivité de Revit ; préparer le travail de l'ingénieur pour le calcul.

# **PRÉREQUIS**

Savoir concevoir des ouvrages structurels ; avoir utilisé un logiciel de dessin et/ou de conception ; avoir suivi le cycle d'initiation Revit.

# **PÉDAGOGIE**

Le formateur confirmé alterne entre méthode démonstrative, interrogative et active (via des travaux pratiques et/ou des mises en situation).

Validation régulière des acquis avec des études de cas, des quiz.

REMIS AU STAGIAIRE Support de cours PDF Ressources en ligne Fichiers d'exercices

#### MOYENS MATÉRIELS

Logiciel visio-conférence - Tableau blanc virtuel - Ecran partagé - Google Drive Ordinateur Fourni

**Contacter le référent handicap de BELFORMATION**

**Monsieur Sebbah : Jérémy.sebbah@belformation.fr | 06.75.78.12.59**

# **Formation Présentiel**

#### **1er jour : 7h**

- **• Principes de la maquette numérique**
- **• Interface et options de Revit**
- **• Outils de contrôle de vue**
- **• Démarrage d'un projet avec un gabarit**
- **• Principes de base de la saisie Revit**
- **• Paramètre des unités**
- **• Paramètre du projet**
- **• Les différents types de paramètre : texte, nombre, surface, devise**

#### **2eme jour : 7h**

**• Zones de définition, vues dépendantes, gabarits de vues, organisation de l'arborescence**

- **• Création des niveaux et des**
- **quadrillages**
- **• Mise en place des élévations**
- **• Mur, sol, toiture**
- **• Fenêtre, porte, ouverture**
- **• Ajouter des fondations et des poutres inclinées**

**• Créer des dalles de fondation et dalles sur le sol**

# **CONTENU**

#### **3eme jour : 7h**

- **• Création et gestion des colonnes**
- **structurales et poteau**
- **• Création et gestion des murs structuraux**
- **• Dessin des armatures**
- **• Création des poutrelles et des poutres**
- **• Création des systèmes de poutrelles**
- **• Jonction poutre - poteau**
- **• Gestion des fermes et contreventement**
- **• Dessin des armatures**

#### **4eme jour : 7h**

- **• Ajouter une charpente de plancher**
- **• Créer des charpentes type acier**
- **• Cotations, étiquettes et annotations**
- **• Création de plan de surface et pièce**
- **• Nomenclatures de pièces et schémas couleur**
- **• Placement des étiquettes**

#### **5eme jour : 7h**

- **• Création des plans de coupe**
- **• Création des plans d'élévation**
- **• Création des plans de détails**
- **• Préparation des légendes**
- **• Mise en page et impression**
- **• Exportation (PDF, DWG...)**

**CPF Pole emploi**

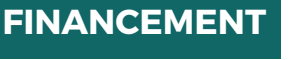

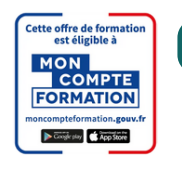

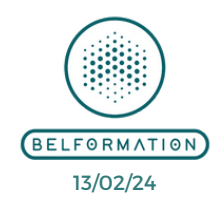

**OPCO**

• Attestation de formation

**Formations accessibles aux PSH.**

**VALIDATION**

#### $\mathbf C$ **BELFORMATION**

**T**

- **A** Lieu de formation : Inter / Intra-entreprise | Tel : 01 77 37 80 24
	- APE 8559A | SIRET 811 531 888 00022 | | Fax : 09 72 25 10 08

 $\mathbf C$ **ON**Jeremy Sebbah Responsable Administratif | Raphael Assouline Responsable Pédagogique

- https://www.belformation.fr/ | contact@belformation.fr
- 

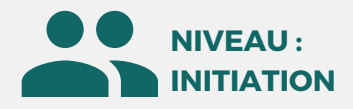

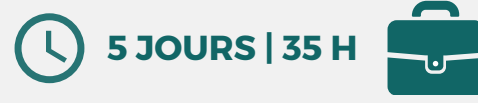

Tout acteur de maîtrise d'oeuvre impliqué dans la conception et la modélisation de projets 3D

MÉTIERS Architecte, Chef de projet, Dessinateur, Ingénieur, Chargé d'affaires, Paysagiste et Assistant.

> **Prix : [Contactez-nous](https://www.ikea.com/fr/fr/customer-service/contact-us/)**

> > ⊠

**CONTENU**

# **Formation éligible CPF**

**OBJECTIFS**

Modalités d'accès : après un premier entretien téléphonique permettant de déterminer les attentes et le niveau d'entrée. Démarrage de la formation au minimum 7 jours après accord des parties et selon les délais imposés par votre organisme de financement.

Maîtriser l'interface utilisateur pour esquisser un projet et bien démarrer un projet ; savoir créer et modéliser une installation de CVC plomberie simple ; comprendre les enjeux de la maquette numérique et l'intérêt de la modélisation d'objet (en base de données) dans la conception de bâtiments...

**Plomberie**

Modélisation des réseaux plomberie

# **PRÉREQUIS**

Connaître un outil CAO/DAO et avoir suivi le module Revit initiation.

# **PÉDAGOGIE**

Le formateur confirmé alterne entre méthode démonstrative, interrogative et active (via des travaux pratiques et/ou des mises en situation).

Validation régulière des acquis avec des études de cas, des quiz.

### REMIS AU STAGIAIRE

Support de cours PDF Ressources en ligne Fichiers d'exercices

#### MOYENS MATÉRIELS

Logiciel visio-conférence - Tableau blanc virtuel - Ecran partagé - Google Drive Ordinateur Fourni

**Contacter le référent handicap de BELFORMATION**

**Monsieur Sebbah : Jérémy.sebbah@belformation.fr | 06.75.78.12.59**

# **Formation Présentiel**

#### **1er jour : 7h**

- **Mise en place d'un projet MEP • Un nouveau projet MEP**
- **• Lier un fichier Revit Architecture**
- **• Définir l'origine**
- **• Niveaux et quadrillage**
- **• Copie - Moniteur MEP Appareils**
- **• Création de vues en plan**
- **• Révision de coordination**
- **• Renseignement sur le projet**
- **• Ouverture fichier simple**
- **• Ouverture fichier sous-projet**
- **• Lier fichiers CAO (AutoCAD)**

#### **2eme jour : 7h Système**

- **• Navigateur de système**
- **• Remplacements graphiques**
- **• Systèmes de contrôle**
- **• Inspecteur de système**
- **• Conduit les tailles**

#### **3eme jour : 7h**

- **Système du tuyauterie et CVC**
- **• Placer un tuyau**
- **• Gestion des tuyaux par types**
- **• Opérations sur les gaines**
- **• Gestion automatisée des raccords systèmes**
- **• Définition des diamètres**
- **• Paramètres des CVC**
- **• Gaines et équipements**
- **mécaniques**
- **• Espaces réservés de gaine • Isolation de gaine et**
- **revêtement**
- **• Modification d'une gaine**
- **• Ajout et modification des**
- **raccords**
- **• Système de gaine**
- **• Création de systèmes**
- **automatiques**
- **• Equipement mécanique**
- **• Charges de chauffage et de refroidissement**
- **• Créer un système HVAC**

#### **4eme jour : 7h**

- **CVC / PLB - Hydraulique**
- **• Placement des équipements**
- **• Création des systèmes de canalisation**
- **• Conception et modification**
- **d'un réseau de canalisations**
- 
- **canalisations**
- **• Contrôler et inspecter les**
- 

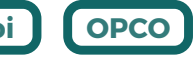

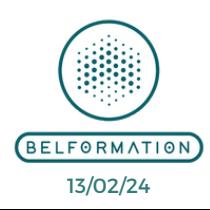

**BELFORMATION** 

 $\mathbf C$ 

**T**

 $\mathbf C$ 

- **A** Lieu de formation : Inter / Intra-entreprise | Tel : 01 77 37 80 24
	- APE 8559A | SIRET 811 531 888 00022 | | Fax : 09 72 25 10 08

**ON**Jeremy Sebbah Responsable Administratif | Raphael Assouline Responsable Pédagogique

**FORMATION** 

https://www.belformation.fr/ | contact@belformation.fr

- 
- -
- cette offre de format<mark>i</mark><br>est éligible à **FINANCEMENT**
- 

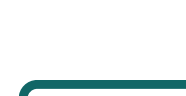

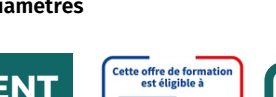

• Attestation de formation

**VALIDATION**

**Formations accessibles aux PSH.**

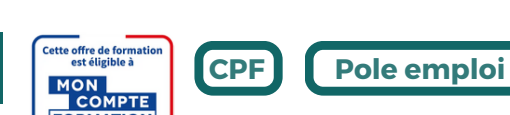

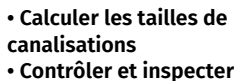

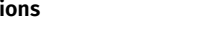

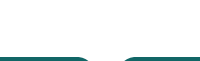

- **MEP • Calendrier**
- **Prévisionnel et**

**5eme jour : 7h Détailler**

**• Ajout • Détails en 3D**

**CAD**

**• Légende**

**• Création de détails • Lignes de détails**

**• Détails exportation**

**planification de projets**

**• Annotations et cotations**

**• Détails importation fichier**

- **• Création et modification d'un tableau prévisionnel**
- 
- 

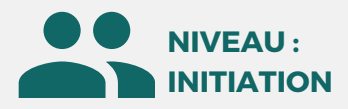

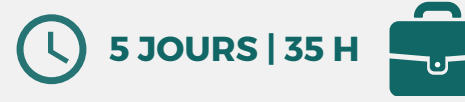

Ingénieurs, techniciens, projeteurs et dessinateurs en CVC et tout professionnel de bureau d'études techniques

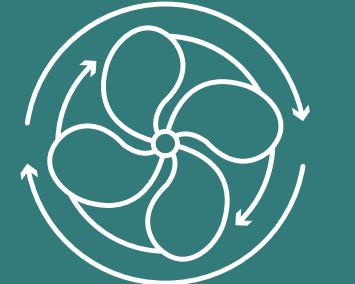

#### **MÉTIERS**

Architecte, Chef de projet, Dessinateur, Ingénieur, Chargé d'affaires, Paysagiste et Assistant.

# **Formation éligible**

**CPF** 

# **Chauffage, ventilation et climatisation**

Modélisation des réseaux fluides (CVC)

**Prix : [Contactez-nous](https://www.ikea.com/fr/fr/customer-service/contact-us/)**

⊠

OBJECTIFS Modalités d'accès : après un premier entretien téléphonique permettant de déterminer les attentes et le niveau d'entrée. Démarrage de la formation au minimum 7 jours après accord des parties et selon les délais i de la formation au minimum 7 jours après accord des parties et selon les délais imposés par votre organisme de financement.

**raccords**

Amélioration son processus de conception dans Revit pour les fluides ; mieux collaborer en équipe ; maîtriser les outils de productivité Revit ; utiliser les variantes et les phases de conception ; faire des rendus et vues thématiques et établir des quantitatifs.

# **PRÉREQUIS**

Maîtriser les fondamentaux du dessin ; savoir concevoir ou analyser des "réseaux et systèmes" à partir d'une minute et avoir suivi le module Revit initiation.

# **PÉDAGOGIE**

Le formateur confirmé alterne entre méthode démonstrative, interrogative et active (via des travaux pratiques et/ou des mises en situation).

Validation régulière des acquis avec des études de cas, des quiz.

### REMIS AU STAGIAIRE

Support de cours PDF Ressources en ligne Fichiers d'exercices

#### MOYENS MATÉRIELS

Logiciel visio-conférence - Tableau blanc virtuel - Ecran partagé - Google Drive Ordinateur Fourni

**Contacter le référent handicap de BELFORMATION**

**Monsieur Sebbah : Jérémy.sebbah@belformation.fr | 06.75.78.12.59**

# **Formation Présentiel**

#### **1er jour : 7h**

- **Mise en place d'un projet MEP • Un nouveau projet MEP**
- **• Lier un fichier Revit Architecture**
- **• Définir l'origine**
- **• Niveaux et quadrillage**
- **• Copie - Moniteur MEP Appareils**
- **• Création de vues en plan**
- **• Révision de coordination**
- **• Renseignement sur le projet**
- **• Ouverture fichier simple**
- **• Ouverture fichier sous-projet**
- **• Lier fichiers CAO (AutoCAD)**

#### **2eme jour : 7h Système**

- **• Navigateur de système**
- **• Remplacements graphiques**
- **• Systèmes de contrôle**
- **• Inspecteur de système**
- **• Conduit les tailles**

# **3eme jour : 7h**

- **Système de CVC • Paramètres des CVC**
- 
- **• Gaines et équipements**
- **mécaniques**
- **• Espaces réservés de gaine • Isolation de gaine et revêtement**
	-

# **FINANCEMENT**

**BELFORMATION** 

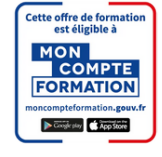

# **CONTENU**

#### **5eme jour : 7h Détailler**

#### **• Création de détails**

- **• Lignes de détails**
- **• Ajout**
- **• Détails en 3D**
- **• Détails importation fichier CAD**
- **• Détails exportation**
- **• Légende**
- **• Annotations et cotations**

# **Prévisionnel et**

- **MEP**
- 
- **• Calendrier**
- 

**CPF Pole emploi**

- 
- 

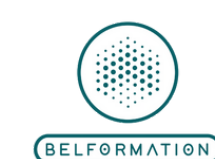

**OPCO**

13/02/24

• Attestation de formation

**Formations accessibles aux PSH.**

**VALIDATION**

- 
- 
- https://www.belformation.fr/ | contact@belformation.fr

**• Equipement mécanique • Charges de chauffage et de refroidissement**

**• Modification d'une gaine • Ajout et modification des**

**• Créer un système HVAC**

# **4eme jour : 7h**

**• Système de gaine • Création de systèmes automatiques**

- **CVC / PLB - Hydraulique**
- **• Placement des équipements • Création des systèmes de**
- **canalisation**
- **• Conception et modification**
- **d'un réseau de canalisations**
- **• Calculer les tailles de**
- **canalisations**
- **• Contrôler et inspecter les systèmes**

# **planification de projets**

- **• Création et modification**
- **d'un tableau prévisionnel**
- 

**CONTA**

 $\mathbf C$ 

 APE 8559A | SIRET 811 531 888 00022 | | Fax : 09 72 25 10 08 Lieu de formation : Inter / Intra-entreprise | Tel : 01 77 37 80 24

Jeremy Sebbah Responsable Administratif | Raphael Assouline Responsable Pédagogique

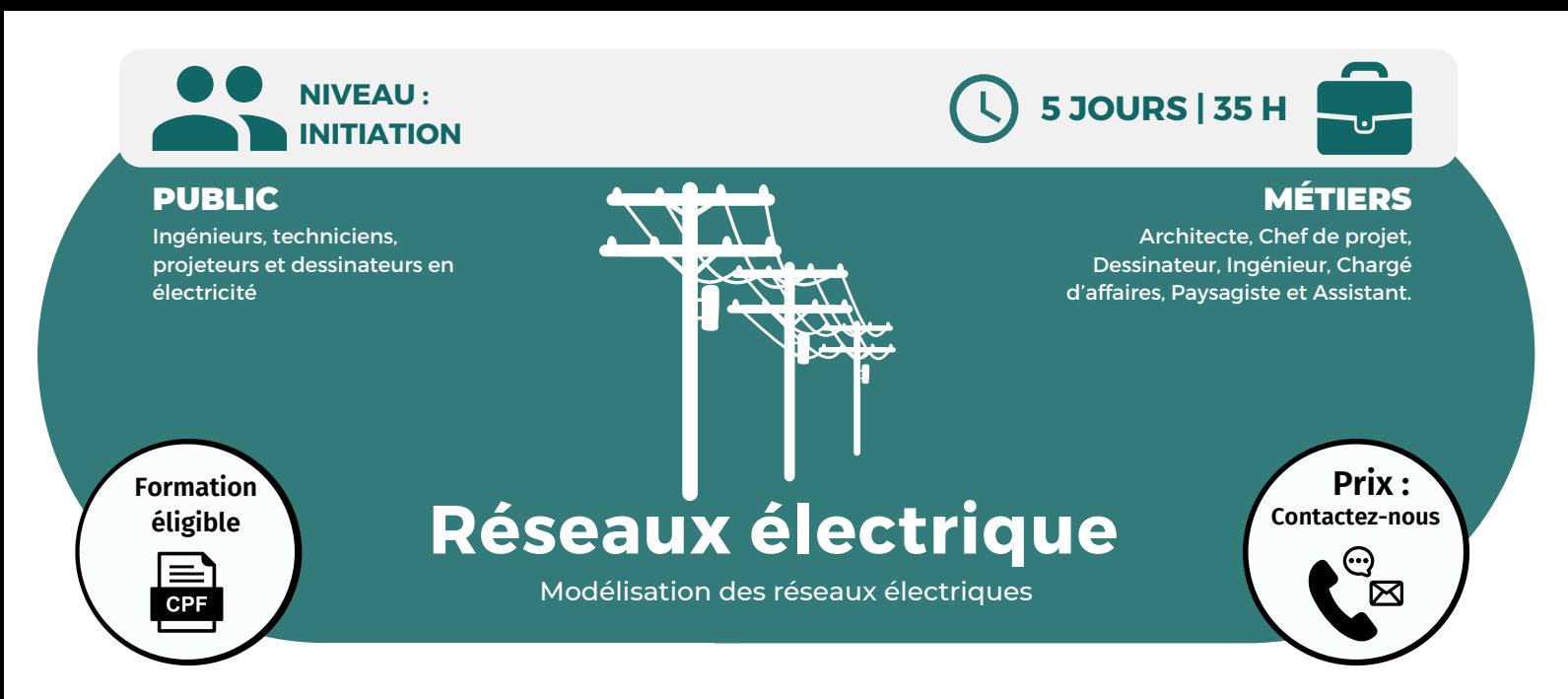

Modalités d'accès : après un premier entretien téléphonique permettant de déterminer les attentes et le niveau d'entrée. Démarrage de la formation au minimum 7 jours après accord des parties et selon les délais imposés par votre organisme de financement.

Comprendre l'intérêt de la modélisation d'objet (en base de données) dans la conception de bâtiments ; améliorer son processus de conception ; mieux collaborer en équipe interdisciplinaire ; maîtriser l'interface utilisateur pour esquisser un projet et bien démarrer un projet ; savoir modéliser un bâtiment simple, catégoriser les objets et définir leurs propriétés...

### **PRÉREQUIS**

Avoir suivi le module Revit initiation.

# **PÉDAGOGIE**

Le formateur confirmé alterne entre méthode démonstrative, interrogative et active (via des travaux pratiques et/ou des mises en situation).

Validation régulière des acquis avec des études de cas, des quiz.

# REMIS AU STAGIAIRE

Support de cours PDF Ressources en ligne Fichiers d'exercices

#### MOYENS MATÉRIELS

Logiciel visio-conférence - Tableau blanc virtuel - Ecran partagé - Google Drive Ordinateur Fourni

**Contacter le référent handicap de BELFORMATION**

**Monsieur Sebbah : Jérémy.sebbah@belformation.fr | 06.75.78.12.59**

 $\mathbf C$ 

# **Formation Présentiel**

- **1er jour : 7h Mise en place d'un projet**
- **MEP • Un nouveau projet MEP**
- **• Lier un fichier Revit**
- **Architecture**
- **• Définir l'origine**
- **• Niveaux et quadrillage**
- **• Copie - Moniteur MEP**
- **Appareils**
- **• Création de vues en plan**
- **• Révision de coordination**
- **• Renseignement sur le projet**
- **• Ouverture fichier simple**
- **• Ouverture fichier sous-projet**
- **• Lier fichiers CAO (AutoCAD)**

# **2eme jour : 7h**

### **Système**

- **• Navigateur de système**
- **• Remplacements graphiques**
- **• Systèmes de contrôle**
- **• Inspecteur de système**
- **• Conduit les tailles**

#### **3eme jour : 7h**

#### **Electricité**

- **• Créer un système électrique • Création de détails**
- **• Créer et modifier un réseau**
- **électrique**

# **Protection contre**

- **l'incendie dans Revit MEP • Têtes automatiques**
- **• Systèmes d'arrosage**
- **• Disposition de**
- **canalisations**

#### **4eme jour : 7h**

# **Les systèmes électriques dans Revit MEP**

- **• Fixations électriques**
- **• Appareils d'éclairage**
- **• Equipement électrique**
- **• Dispositifs électriques • Courant fort - courant**
- 
- **faible**
- **• Chemin de câble conduits**

**CPF Pole emploi**

# **CONTENU**

#### **5eme jour : 7h Détailler**

- **• Lignes de détails**
- **• Ajout**
- **• Détails en 3D**
- **• Détails importation fichier CAD**
- **• Détails exportation**
- **• Légende**
- **• Annotations et cotations**
- **Prévisionnel et planification de projets MEP**
- **• Création et modification d'un tableau prévisionnel • Calendrier**

**OPCO**

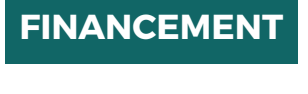

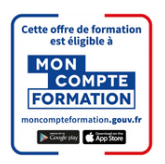

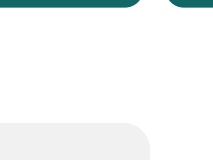

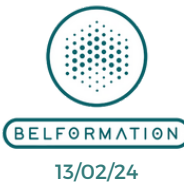

• Attestation de formation

**Formations accessibles aux PSH.**

**VALIDATION**

#### **TA** Lieu de formation : Inter / Intra-entreprise | Tel : 01 77 37 80 24  $\mathbf C$

**BELFORMATION** 

**ON** Jeremy Sebbah Responsable Administratif | Raphael Assouline Responsable Pédagogique APE 8559A | SIRET 811 531 888 00022 | | Fax : 09 72 25 10 08

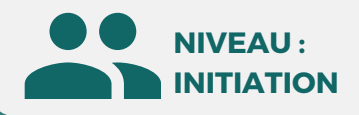

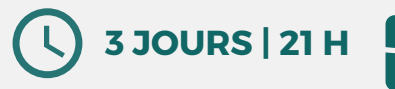

Professionnels de l'architecture, de l'ingénierie conception et construction

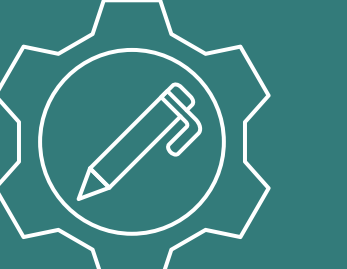

#### MÉTIERS

**Prix : [Contactez-nous](https://www.ikea.com/fr/fr/customer-service/contact-us/)**

⊠

**CONTENU**

Architecte, Chef de projet, Dessinateur, Ingénieur, Chargé d'affaires, Paysagiste et Assistant.

# **Formation éligible CPF**

**OBJECTIFS**

Modalités d'accès : après un premier entretien téléphonique permettant de déterminer les attentes et le niveau d'entrée. Démarrage de la formation au minimum 7 jours après accord des parties et selon les délais imposés par votre organisme de financement.

Simuler, anticiper et éviter les problèmes potentiels avant le début du chantier ; réviser dans leur ensemble : les données et les modèles intégrés ; mieux contrôler les résultats du projet.

**Synthèse des projets BIM**

**infrastructure**

### **PRÉREQUIS**

Bonne connaissance Revit.

# **PÉDAGOGIE**

Le formateur confirmé alterne entre méthode démonstrative, interrogative et active (via des travaux pratiques et/ou des mises en situation).

Validation régulière des acquis avec des études de cas, des quiz.

REMIS AU STAGIAIRE Support de cours PDF Ressources en ligne Fichiers d'exercices

MOYENS MATÉRIELS

Logiciel visio-conférence - Tableau blanc virtuel - Ecran partagé - Google Drive Ordinateur Fourni

**Contacter le référent handicap de BELFORMATION**

**Monsieur Sebbah : Jérémy.sebbah@belformation.fr | 06.75.78.12.59**

# **Formation Présentiel**

#### **1er jour : 7h**

- **• Outils principaux Revit**
- **• Utilisation de Navisworks Manage**

#### **2eme jour : 7h**

- **• La création de règles de Détection sur Navisworks**
- **• Les tolérances**

#### **3eme jour : 7h**

- **• Les rapports**
- **• Exemple de synthèse de projet**

# **FINANCEMENT**

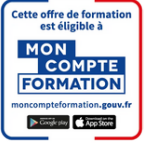

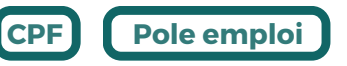

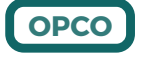

BELFORMATION 13/02/24

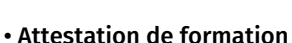

**Formations accessibles aux PSH.**

**VALIDATION**

#### **BELFORMATION**

- $\mathbf C$ Lieu de formation : Inter / Intra-entreprise | Tel : 01 77 37 80 24
- **TA** APE 8559A | SIRET 811 531 888 00022 | | Fax : 09 72 25 10 08
- **ON**Jeremy Sebbah Responsable Administratif | Raphael Assouline Responsable Pédagogique
- $\mathbf C$ https://www.belformation.fr/ | contact@belformation.fr